# **FORTRAN 90**

## **Basic Concepts of FORTRAN 90**

#### **A Brief History**

 The particular set of rules for coding the instructions to a computer is called a programming language. There are many such languages, for example Fortran, BASIC, Pascal and C++. Fortran, which stands for FORmula TRANslation, was the first "high level" programming language. It made it possible to use symbolic names to represent mathematical quantities, and to write mathematical formulae in a reasonably comprehensible form. The idea of FORTRAN was proposed in late 1953 by John Backus, in New York, and the first Fortran program was run in April 1957

## **Structure of a FORTRAN Program**

A FORTRAN program can be divided into three sections:

**Program Name** – All programs and subprograms have names. The name can consist of up to 31 characters (letters, digits, or underscore), starting with a letter. The name of the program is optional.

**Comments –** Comments are non-execution statements used to describe each part of the program. Each comment starts with exclamation mark !.

**Declarations** – This section consists of a group of statements at the start of the program which are used to declare the variables of the program.

**Execution –** This section consists of one or more statements describing the actions to be performed by the program.

**Termination –** This section consists of a statement (or statements) telling the computer to stop/end running the program.

## **Data Types, Declaration, and Parameterization**

FORTRAN 90 deals with Five types of data.

**Real:** There are two representations,

 *Decimal Representation*: Real data must contain the decimal point like 23.45,

0.123, 123.0, -0.12, -0.12.

 *Exponential Representation*: It consists of an integer or a real number in decimal representation followed by the letter E followed by an integer (the exponent) like 12.3456E2 , -1.2E-3 , 12E3.

*Real variables are declared as follows:* 

 **REAL :: A, B, C REAL (KIND = double) :: D OR REAL\*8 :: D** 

A, B and C are variables of real type. D is a double precision real variable.

**Integer:** Integers are represented by a string of numbers not including decimal points.

*An integer variable is declared as follows:* 

#### **INTEGER :: A, B**

A and B are variables of integer type.

**Character:** Fortran only uses the following characters:

Letters: A B C D E F G H I J K L M N O P Q R S T U V W X Y Z

a b c d e f g h i j k l m n o p q r s t u v w x y z

Digits: 0 1 2 3 4 5 6 7 8 9

Special Characters: Space '" ( )  $* + - / := \_$ ! & \$; < > % ?,.

*A character variable is declared as follows:* 

 **CHARACTER (LEN = 9) :: name = "age is 25"** 

 **CHARACTER :: C** 

The above will declare a variable called name that can be up to 9 characters long. If the  $(len = )$  is omitted, the length is assumed to be 1.

### **CHARACTER(LEN=\*) :: Title, Position**

Here, the actual lengths of variables **Title** and **Position** are unknown and will be determined elsewhere.

**Logical:** Logical variables have one of two values: **.TRUE.** or **.FALSE.** They take storage space of 1 byte.

*A logical variable is declared as follows:* 

## **LOGICAL :: A, B**

Here A and B have been declared as logical variables.

**Complex:** FORTRAN allows variables to be declared as complex numbers.

*The following statement show a complex variable declaration :* 

## **COMPLEX :: C**

## **Rules have to be followed in forming a variable name:**

1. The first character must be a letter, either lowercase or uppercase;

2. Case is insignificant, uppercase and lowercase letters are same;

3. Variable names are composed of letters, numbers, and the underscore character without spaces.

## **Parameter (Constant) Declaration**

We declare a constant in FORTRAN 90 using the word PARAMETER after the type as follows :

 **INTEGER, PARAMETER :: N = 10 REAL, PARAMETER :: pi = 3.141593 CHARACTER(len = 7), PARAMETER :: ERROR= "error 1"** 

## **Input and Output Statements**

One of the important features of programming is being able to read input (from the keyboard, a data file, etc.) and output results (to the screen, a data file, etc.). The general commands available for these actions are:

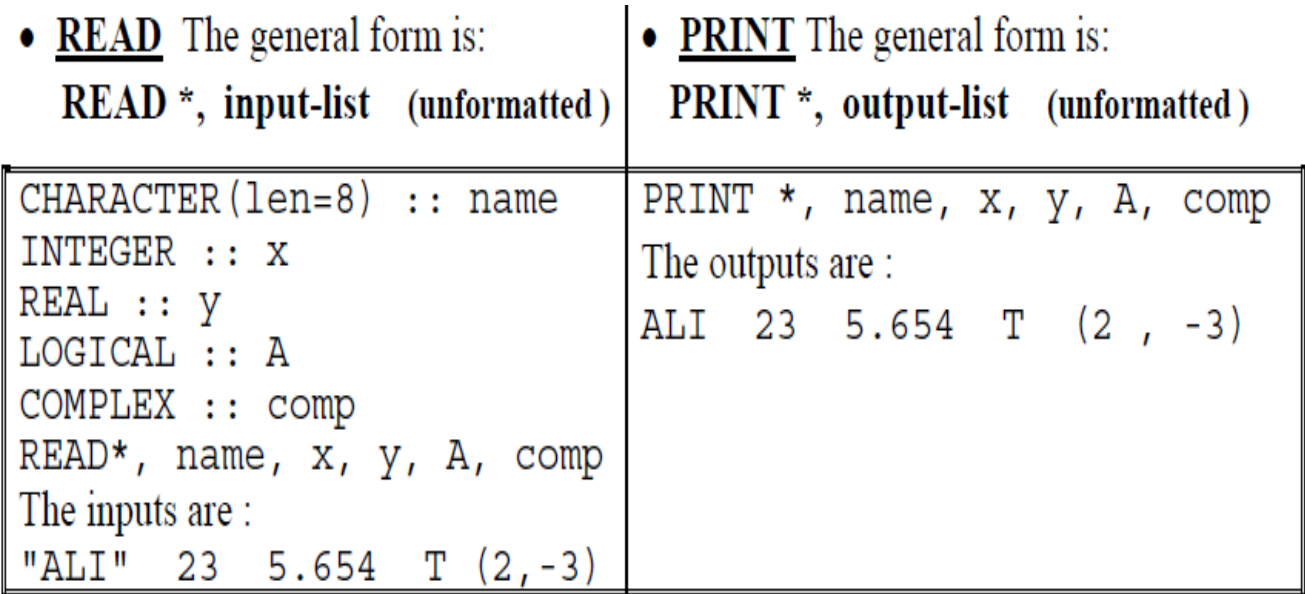

# **Operators in FORTRAN 90**

## **Assignment Operator:**

The basic assignment operator is ( = ) which is often called *equal to*. The assignment has the form:

## *variable\_name* **=** *expression*

Consider the following assignments:

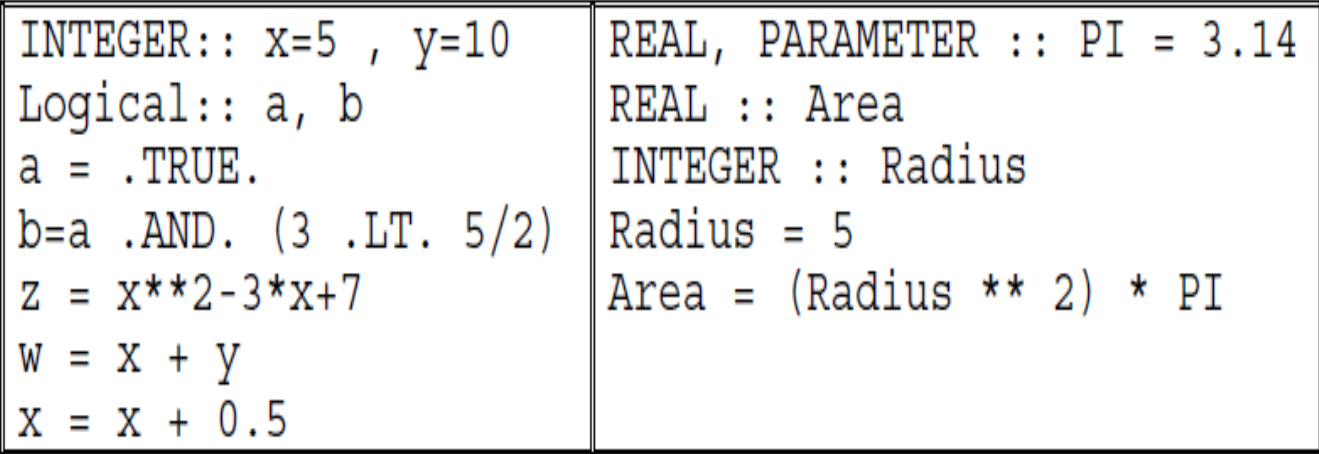

## **Arithmetic Operators**

Arithmetic operators in FORTRAN 90 are Explained in the table below:

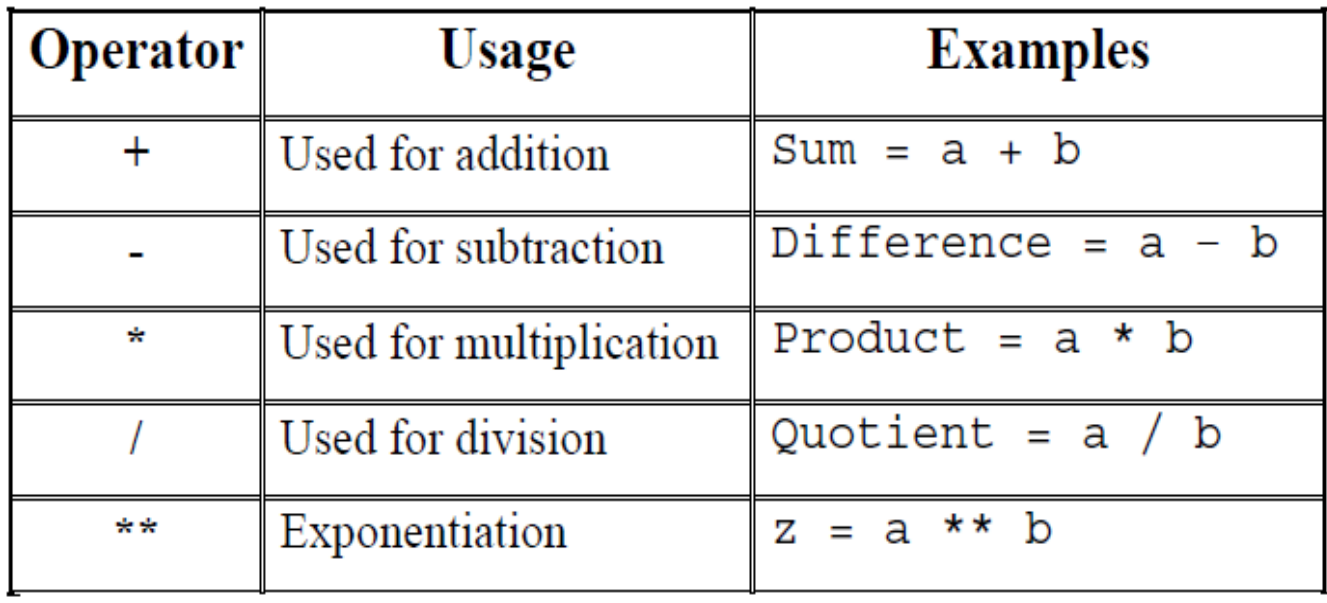

## **Relational Operators:**

The relational operators are explained in the following table:

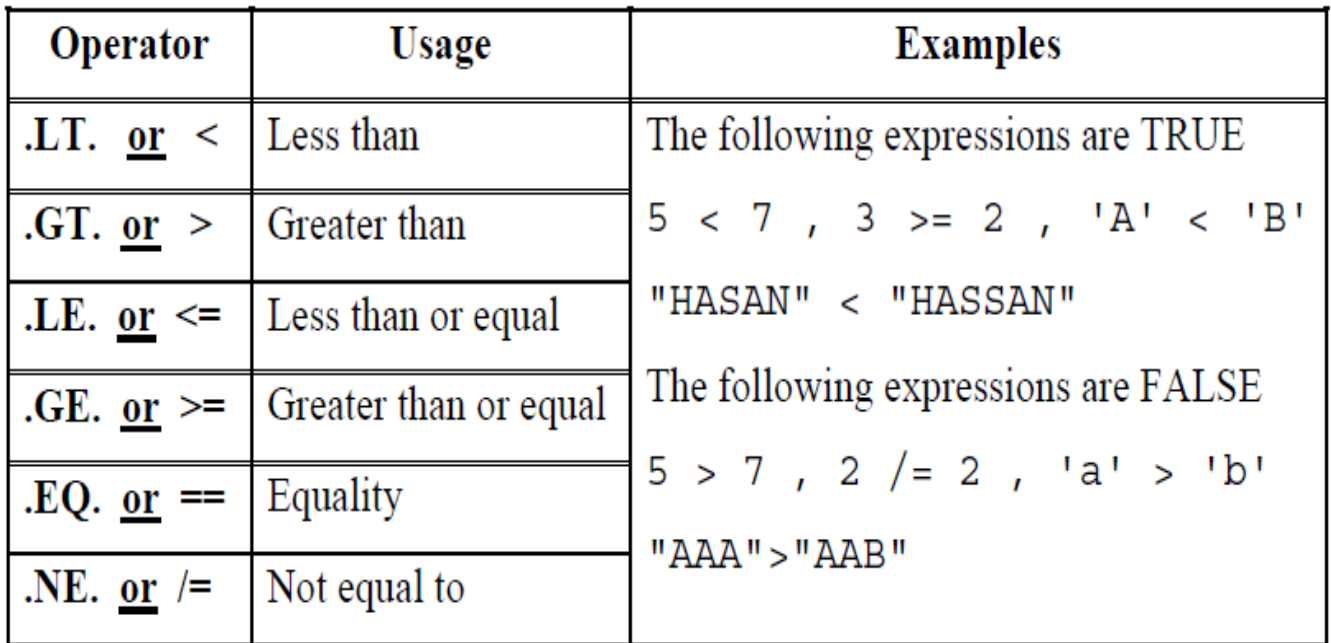

# **Logical Operators**

The logical operators are used to combine multiple conditions (logical statements). The following table describes the logical operators:

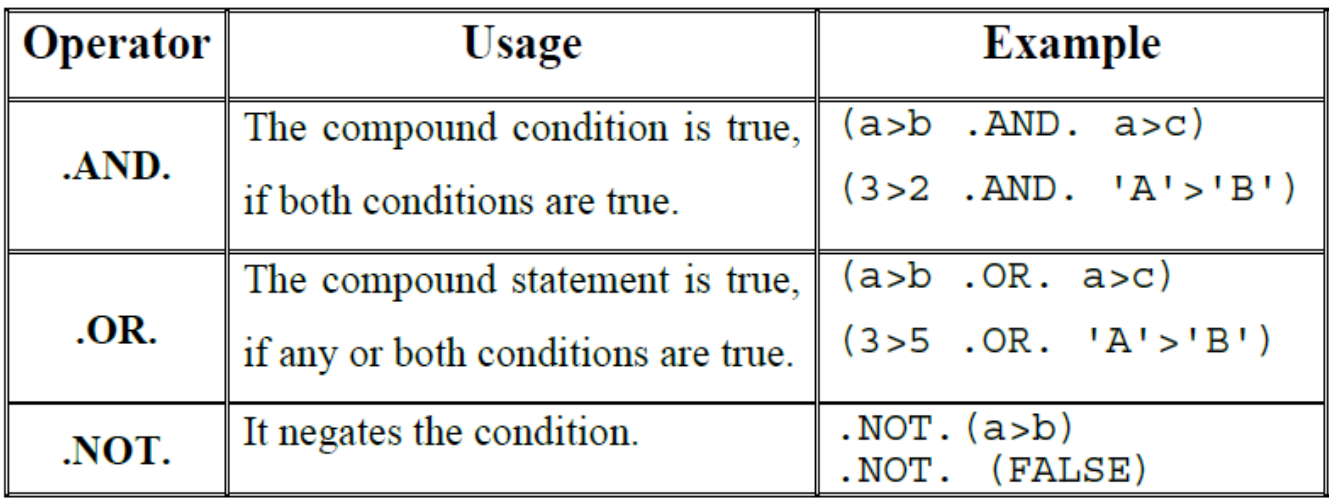

 $Ex:$  Write a program to compute the area and circumference of a circle.

```
PROGRAM Area Circumference
  IMPLICIT NONE
  REAL, PARAMETER :: PI=3.141593
  REAL :: radius, area, circum
  PRINT *, "Enter the radius:"
   READ *, radius
   area=radius ** 2 * PI
   circum = 2*PI*radiusPRINT *, "Area=", area, " Circumference=", circum
END Area Circumference
```